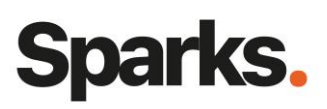

# Formation **Prometheus & Grafana**

Cette formation Prometheus et Grafana a pour objectif de fournir aux professionnels de l'informatique les compétences et les connaissances nécessaires pour déployer, configurer et optimiser ces outils de surveillance et de visualisation. Les participants acquerront une compréhension approfondie de Prometheus et Grafana et seront en mesure de les utiliser efficacement pour surveiller et analyser les performances de leurs applications et infrastructures.

#### **Durée**

3 jours

## **Objectifs pédagogiques**

- Comprendre les principes de base de la surveillance des applications et des infrastructures avec Promotheus
- Configurer et déployer Promotheus et Grafana
- Interroger et visualiser les données de performance à l'aide de PromQL et de tableaux de bord Grafana
- Configurer des alertes pour monitorer les seuils critiques
- Optimiser et maintenir les performances de Promotheus et Grafana

#### **Public**

Ingénieurs devops, administrateurs systèmes et réseaux, développeurs

#### **Prérequis**

Connaissances en administration Linux, compréhension des concepts de base des réseaux et protocoles. Une expérience en administration d'infrastructures informatiques est également recommandée.

### **Programme de formation**

Introduction à la formation Promotheus et Grafana Présentation de Promotheus et Grafana Architecture de Promotheus et intégration avec Grafana

Cas d'usage et avantages

#### Installation et configuration de Promotheus

Installation de Promotheus sur différentes plateformes

96 Boulevard Vivier Merle F-69423 LYON Cedex 03 www.sparks-formation.com +33 (0) 4 78 22 10 38 demande@sparks-formation.com Configuration de Promotheus (fichiers de configuration, service discovery) Exportateurs et intégration avec des services tiers Exemple de cas pratiques : Installation et configuration d'un exportateur Node Exporter

Interrogation et visualisation des données avec PromQL et Grafana Syntaxe et fonctionnalités de base de PromQL Création de requêtes PromQL avancées

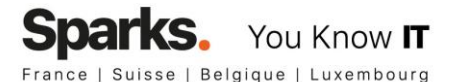

Installation et configuration de Grafana Création et personnalisation des tableaux de bord Grafana Exemple de cas pratiques : Création d'un tableau de bord pour monitorer les performances d'un serveur Linux

Gestion des alertes avec Promotheus et Grafana Configuration des alertes Promotheus Intégration des alertes avec des services tiers (e.g., Alertmanager, PagerDuty, Slack)

Gestion des alertes dans Grafana Exemple de cas pratiques : Configuration d'une alerte pour une utilisation élevée de la CPU

Optimisation et maintenance de Promotheus et Grafana Performances et limitations de Promotheus Bonnes pratiques de configuration et de dé-

ploiement Sauvegarde et restauration des données Mise à jour et migration des instances Promotheus et Grafana

# **Moyens et méthodes pédagogiques**

- La formation alterne entre présentations des concepts théoriques et mises en application à travers d'ateliers et exercices pratiques.
- Les participants bénéficient des retours d'expérience terrains du formateur ou de la formatrice
- Un support de cours numérique est fourni aux stagiaires

# **Modalités d'évaluation**

- **En amont de la session de formation**, un questionnaire d'auto-positionnement est remis aux participants, afin qu'ils situent leurs connaissances et compétences déjà acquises par rapport au thème de la formation.
- **En cours de formation**, l'évaluation se fait sous forme d'ateliers, exercices et travaux pratiques de validation, de retour d'observation et/ou de partage d'expérience.
- **En fin de session**, le formateur évalue les compétences et connaissances acquises par les apprenants grâce à un questionnaire reprenant les mêmes éléments que l'auto-positionnement, permettant ainsi une analyse détaillée de leur progression.